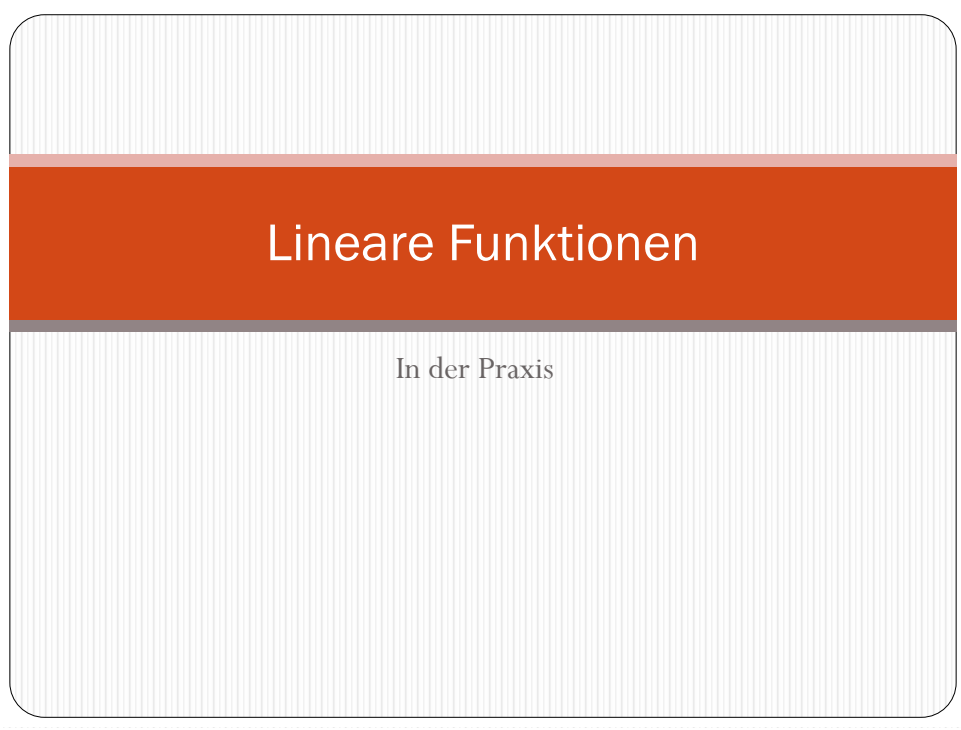

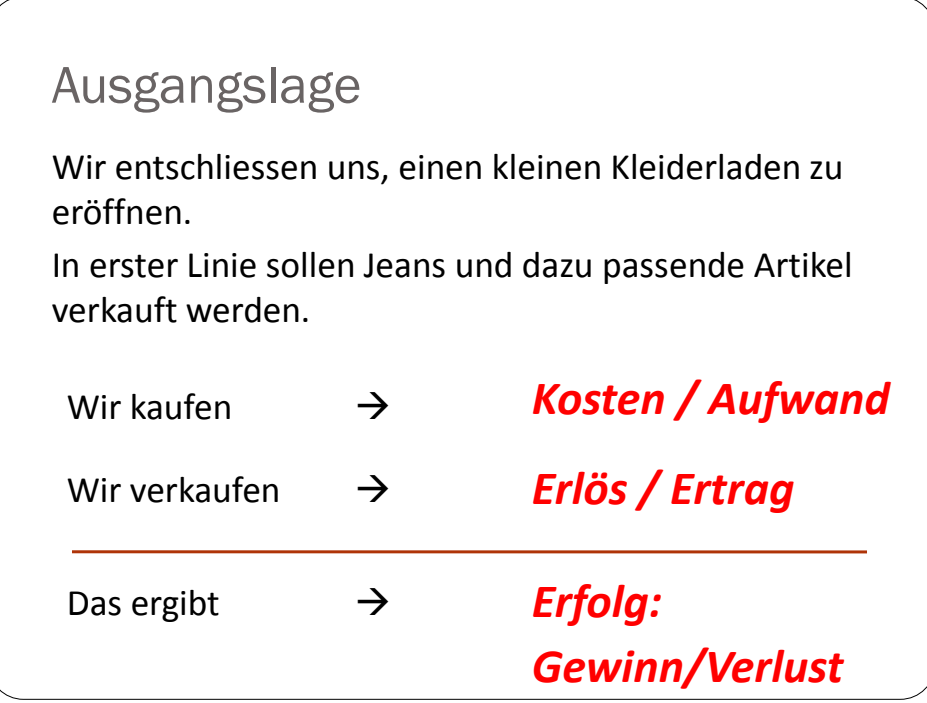

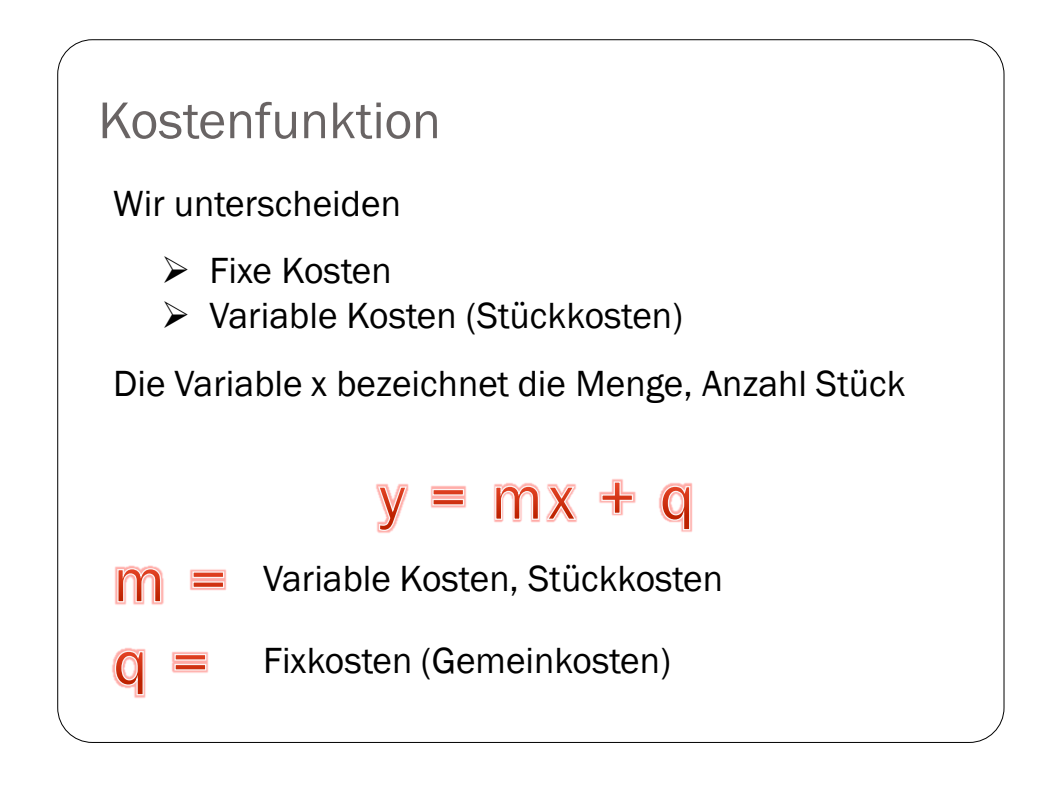

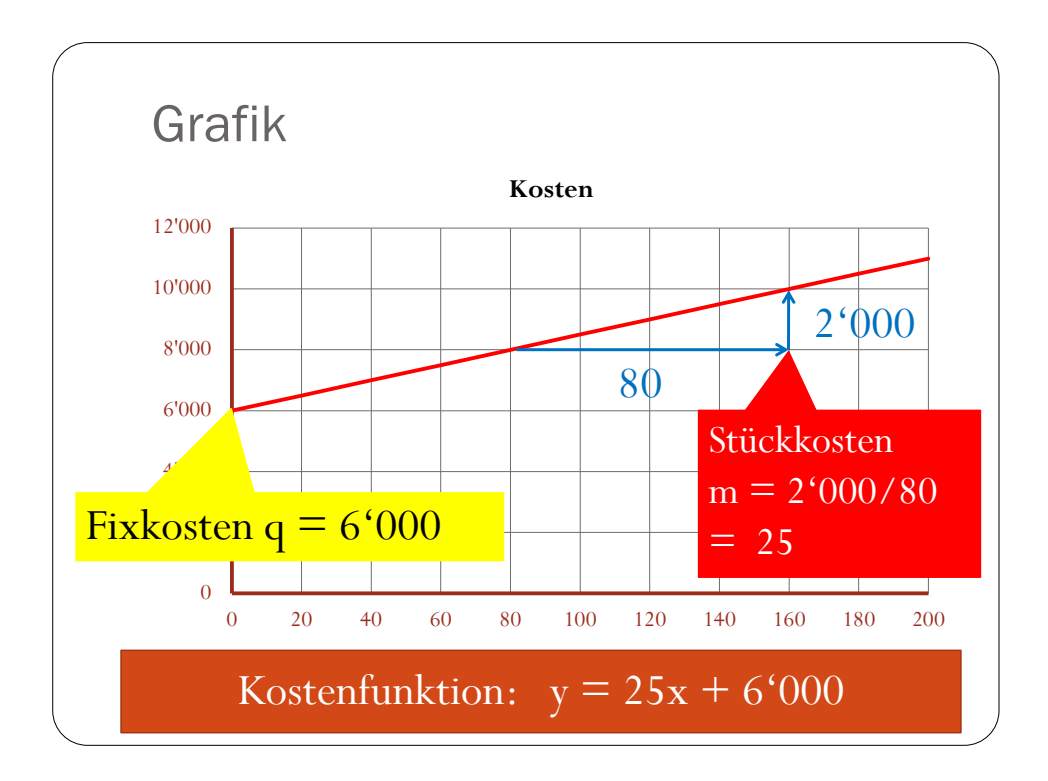

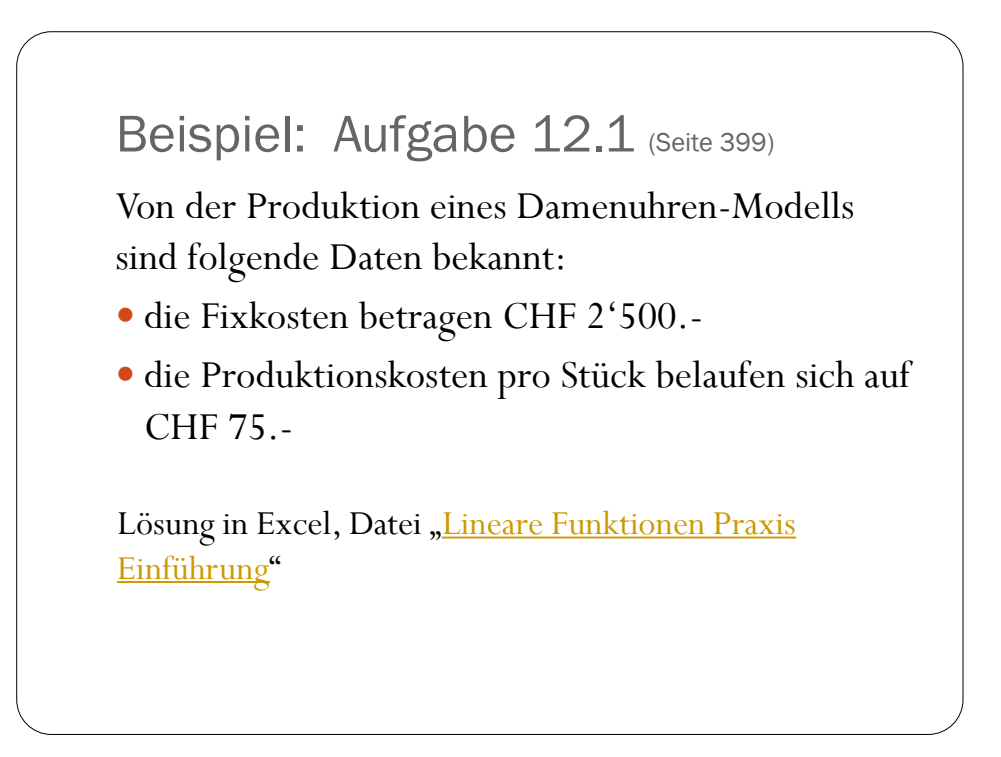

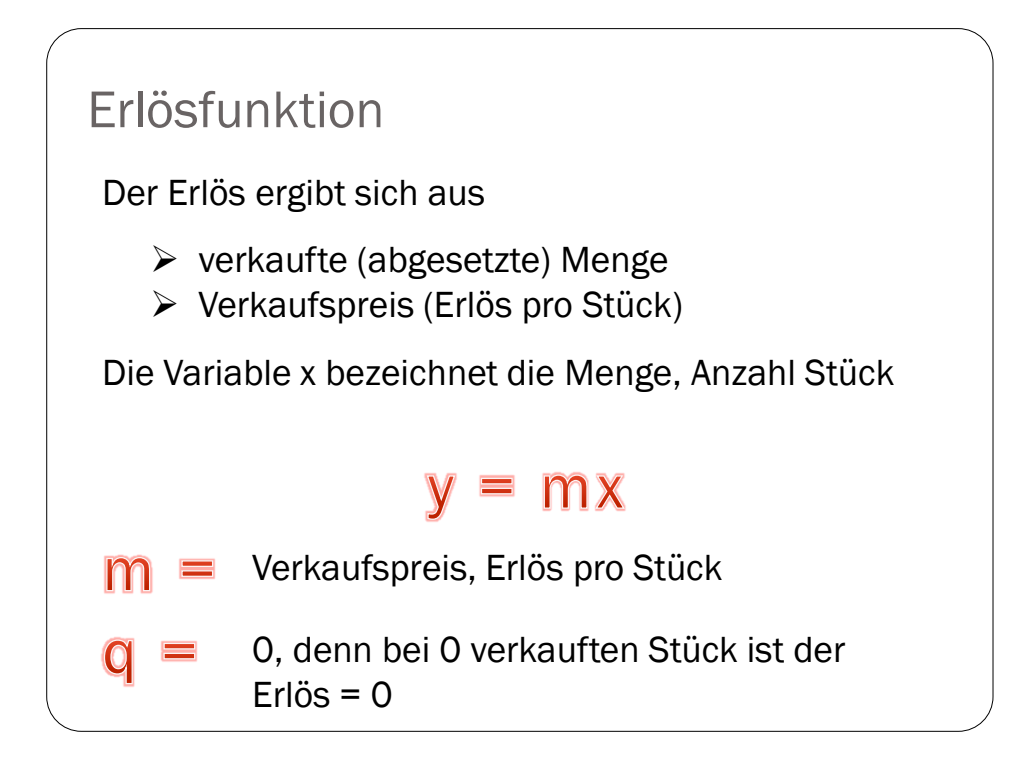

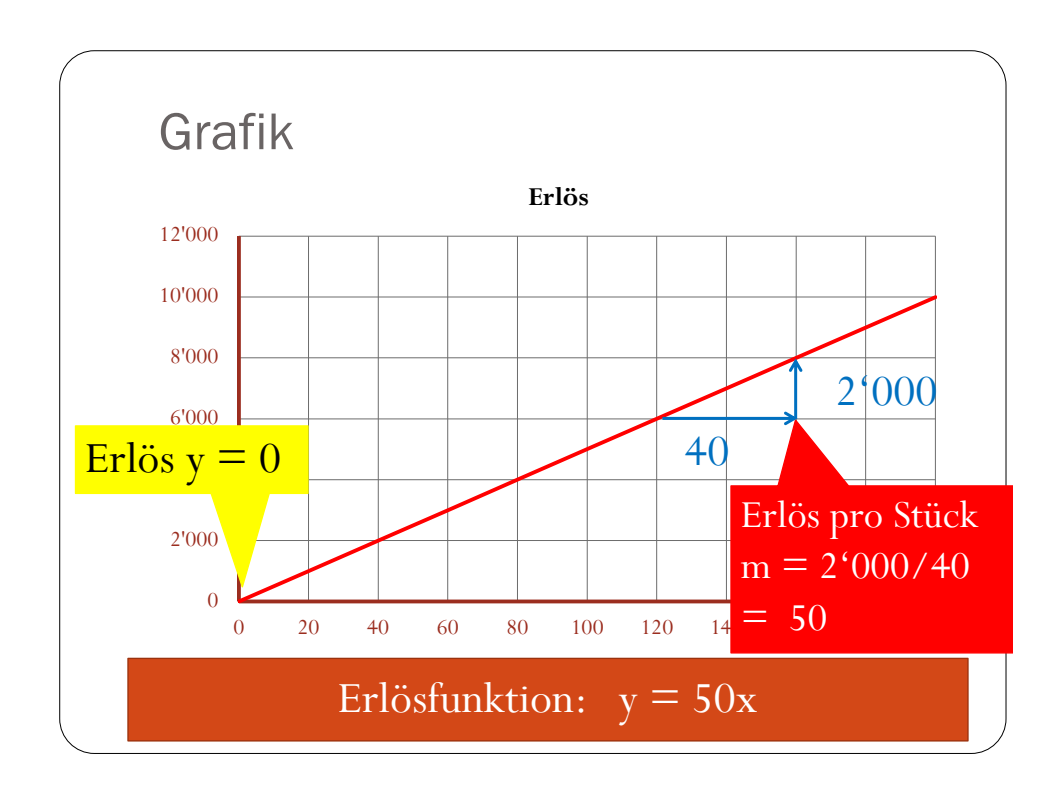

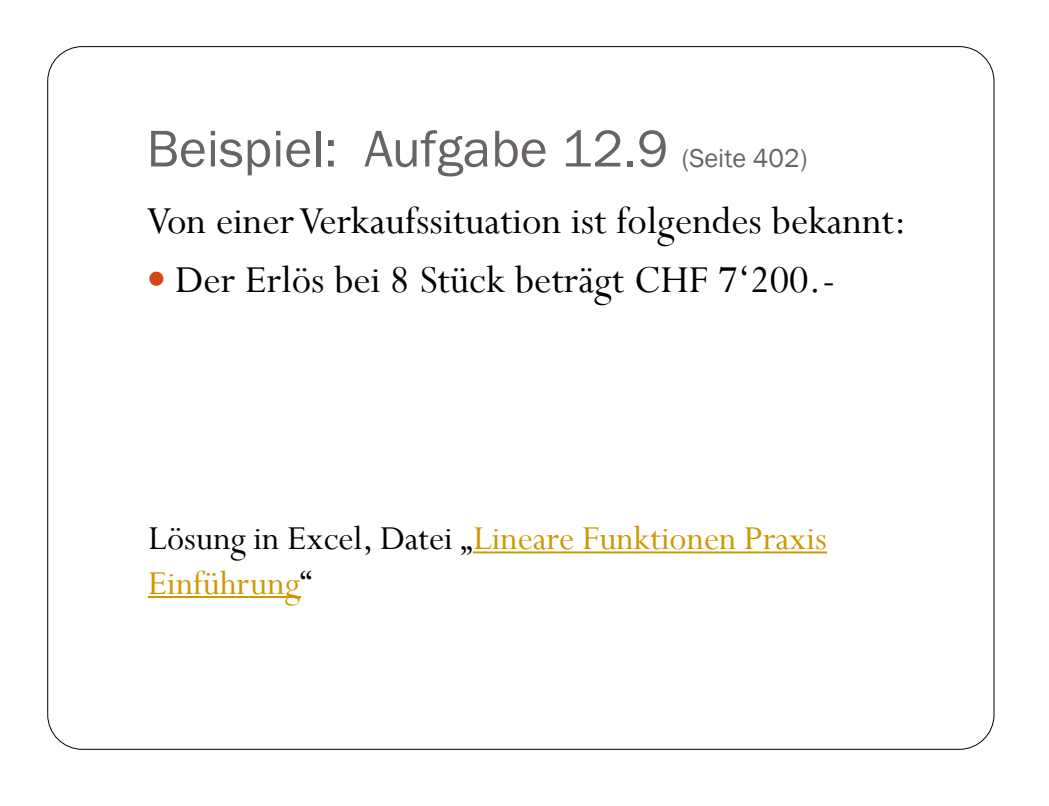

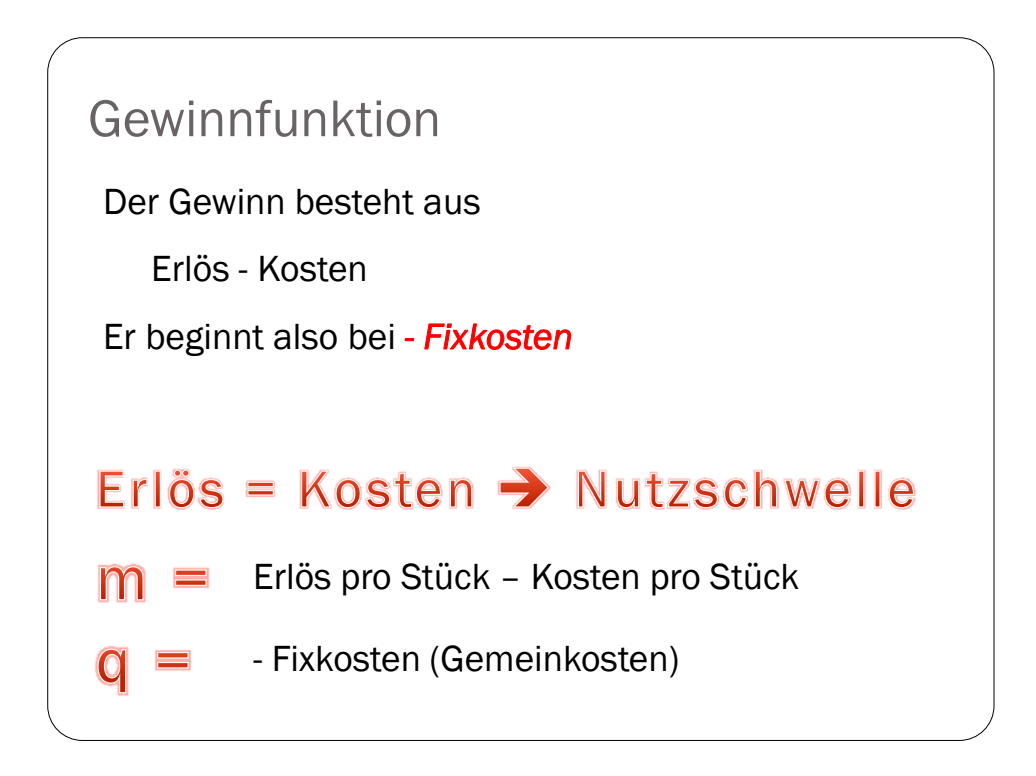

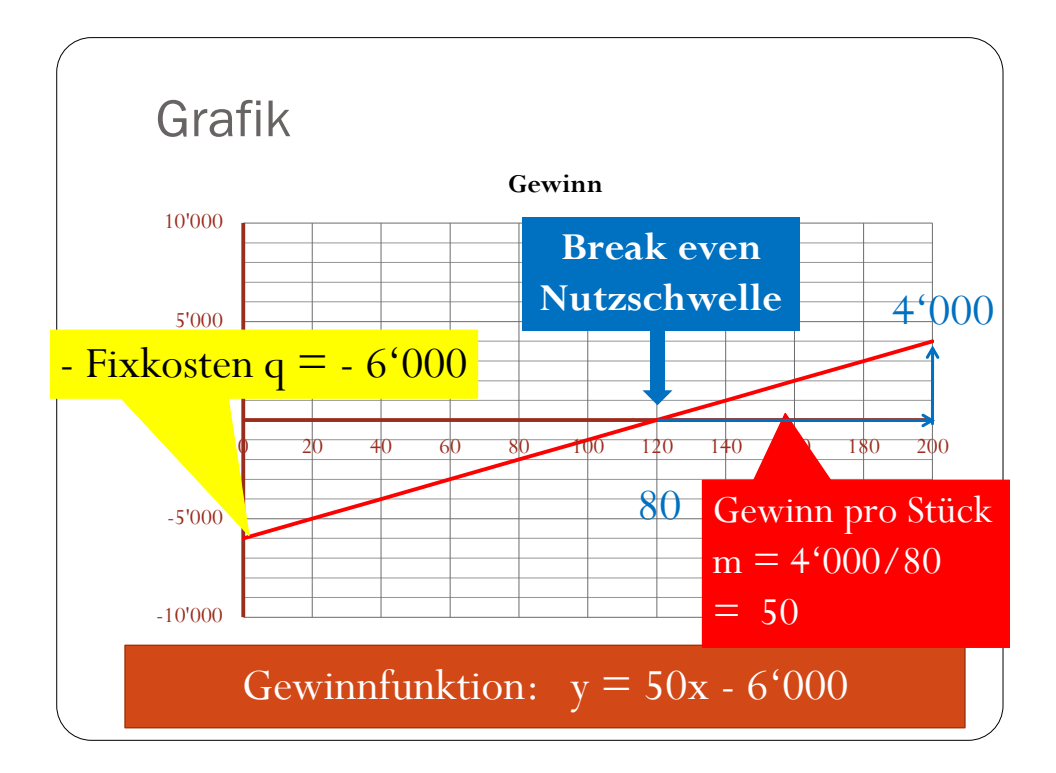

## Beispiel: Aufgabe 12.11 (Seite 403)

Der Gewinn eines Unternehmens entwickelt sich nach dem Gestz  $y = mx + q$ , wobei x die Anzahl Stück des hergestellten und verkauften Produktes und y den Gewinn in CHF 100.- bedeuten.

- Wenn das Unternehmen 3 Stück verkauft, entsteht ein Verlust von CHF 300.-.
- Wenn es aber 5 Stück verkauft, entsteht ein Gewinn von CHF 300.-.

Lösung in Excel, Datei "Lineare Funktionen Praxis [Einführung](//kbsgl2.kbs.gl/vorlagenbem/Mathematik/11 - 12 Lineare Funktionen/Lineare Funktionen Praxis Einführung V.xlsx)"